### Kommentar "Käfersommer"

#### **Maturitätsarbeit**

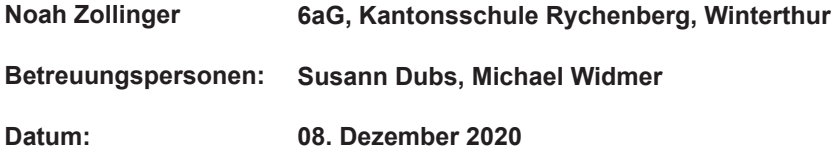

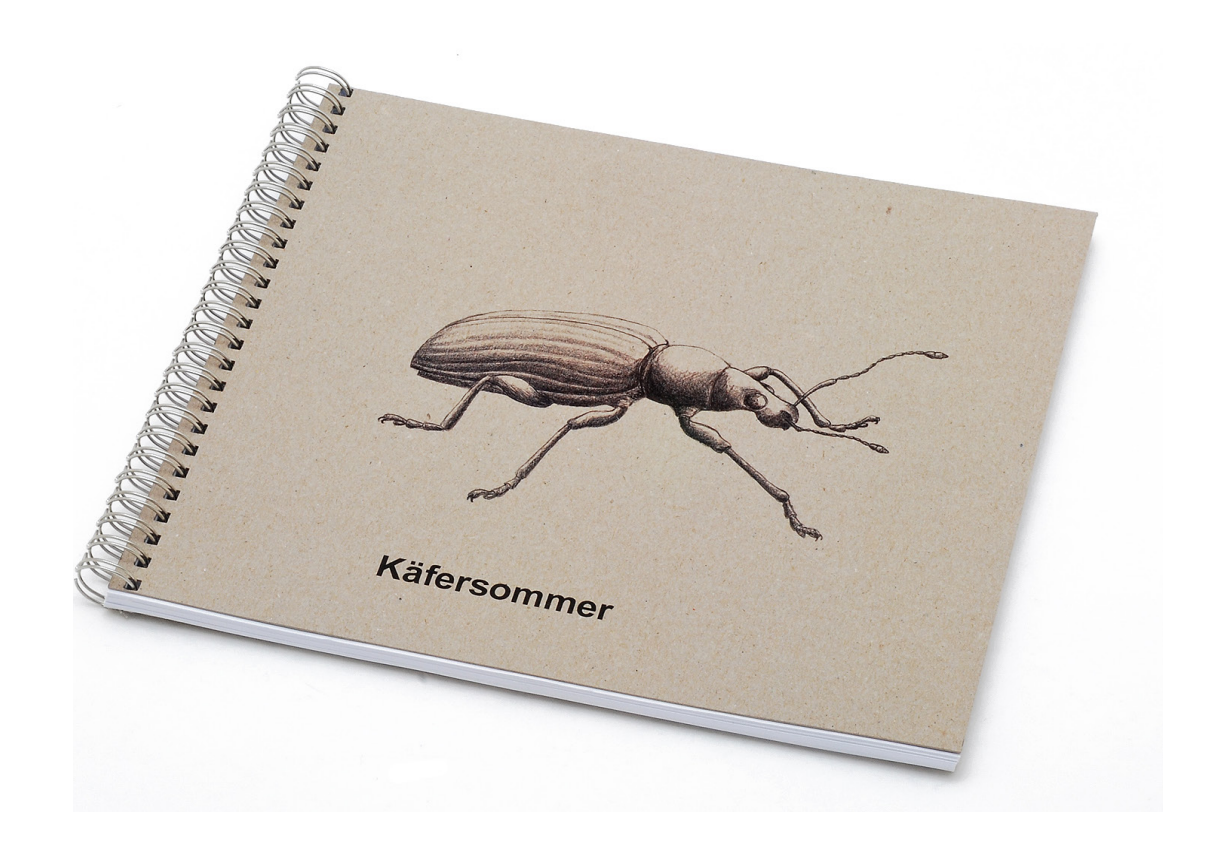

#### **Inhaltsverzechnis**

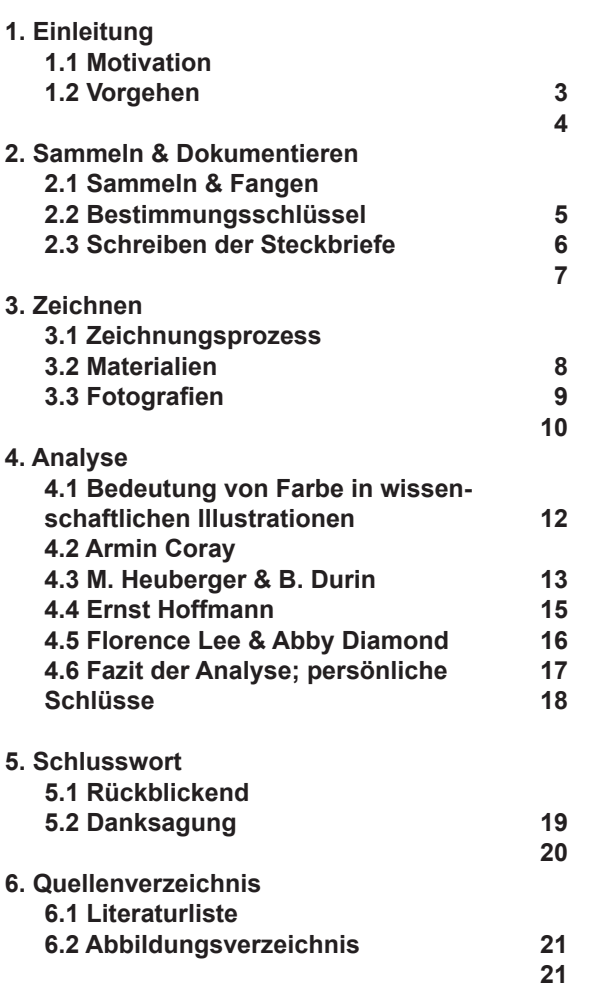

# **1. Einleitung**

#### **1.1 Motivation**

**Meine Motivation und Inspiration zur Themenwahl meiner Arbeit sowie meine ersten Überlegungen zur Umsetzung der Arbeit.**

> Soweit ich mich zurück erinnern kann, habe ich mich immer für Lebewesen interessiert. Nach meiner ersten Faszination für Saurier und prähistorische Tiere, haben Meeressäuger meine Begeisterung auf sich gezogen. Als ich auf meinen achten Geburtstag ein Buch mit fotografischen Abbildungen von Käfern geschenkt bekommen habe, entflammte meine Begeisterung für Insekten, im Speziellen für Käfer.

Das Buch blieb nicht das Einzige und es haben sich im Lauf der Zeit weitere Fachbücher, aber auch solche mit kunstvollen Darstellungen von Insekten bei mir eingefunden (siehe Literaturliste). Ich stellte fest, dass mich diese akkuraten und detailverliebten Zeichnungen und Fotografien ebenso faszinierten wie die Tiere, welche sie darstellen.

Letztes Jahr, nach der Lektüre von Fredrik Sjöbergs Buch: «die Fliegenfalle» (welches ebenfalls ein Geschenk war), keimte die Idee in mir, meine Leidenschaft für Insekten und Zeichnungen mit einer dritten Tätigkeit, nämlich dem Sammeln und Bestimmen der Tiere zu verbinden und daraus das Thema für meine Maturitätsarbeit zu entwickeln.

Neu auf dem Gebiet des Amateur-Sammlers, musste ich mich zuerst zurechtfinden und mein Thema eingrenzen. Zu gross ist die Vielfalt an Möglichkeiten. Die Beschränkung auf ein bestimmtes Gebiet (unseren Garten) und die Käfertiere war deshalb notwendig. Ich wollte also herausfinden, welche Käfer sich von Frühling bis Spätsommer bei uns im Garten finden liessen. Da ich aber keine Käfersammlung anlegen wollte (die Tiere tun mir leid und ich wollte sie unter keinen Umständen töten), war es naheliegend meine Funde anderweitig zu

dokumentieren, also zu zeichnen. Ich hatte bisher noch nie Zeichnungen mit wissenschaftlichem Anspruch angefertigt. Ich musste zuerst herausfinden, worauf es dabei ankommt und wie man am effizientesten zum Ziel kommt.

Entstanden ist daraus die vorliegende Arbeit, welche meine Funde im Frühling und Sommer des Jahres 2020 dokumentiert sowie meine Suche nach der für mich geeigneten Darstellungstechnik festhält.

#### **1.2 Vorgehen**

#### **In diesem Kommentar zu meiner Maturitätsarbeit dokumentiere und beschreibe ich meinen Arbeitsprozess und meine genaue Vorgehensweise.**

In meiner Arbeit wollte ich von Frühling bis Herbst unseren Garten auf Käfer untersuchen. Diese wollte ich dann einfangen, bestimmen und dokumentieren. Von jedem gefangenen Käfer wollte ich eine Zeichnung anfertigen und einen kurzen Steckbrief dazu schreiben. Wie ich dabei genau vorgegangen bin, ist in diesem Kommentar zu meiner künstlerischen Arbeit beschrieben. Zusätzlich habe ich auch noch einige verschiedene Darstellungsstile im Bereich wissenschaftlicher Illustrationen untersucht, um deren wichtigste Bestandteile herauszufinden. Diese Analyse sollte mir helfen, die nötigen Aspekte, die eine problemlose Wiedererkennung der Käfer ermöglichen, zu erfassen und in meine eigenen Zeichnungen miteinfliessen zu lassen. Die Analyse sollte mir auch dabei helfen, Inspiration zu finden und mir im besten Falle dazu nützen, meinen eigenen Zeichnungsstil zu finden und zu entwickeln.

Da ich aber nicht einfach willkürlich Käfer einfangen wollte, habe ich mir einen Bereich festgelegt. Der Bereich, in dem ich nach Käfern gesucht habe, umfasst unseren Garten und die Naturwiese in ihm. Ich dachte, dass ich dort am meisten Käfer finden würde. Jedoch habe ich in und auf den Büschen und Sträuchern in unserem Garten deutlich mehr Käfer gefunden als irgendwo sonst.

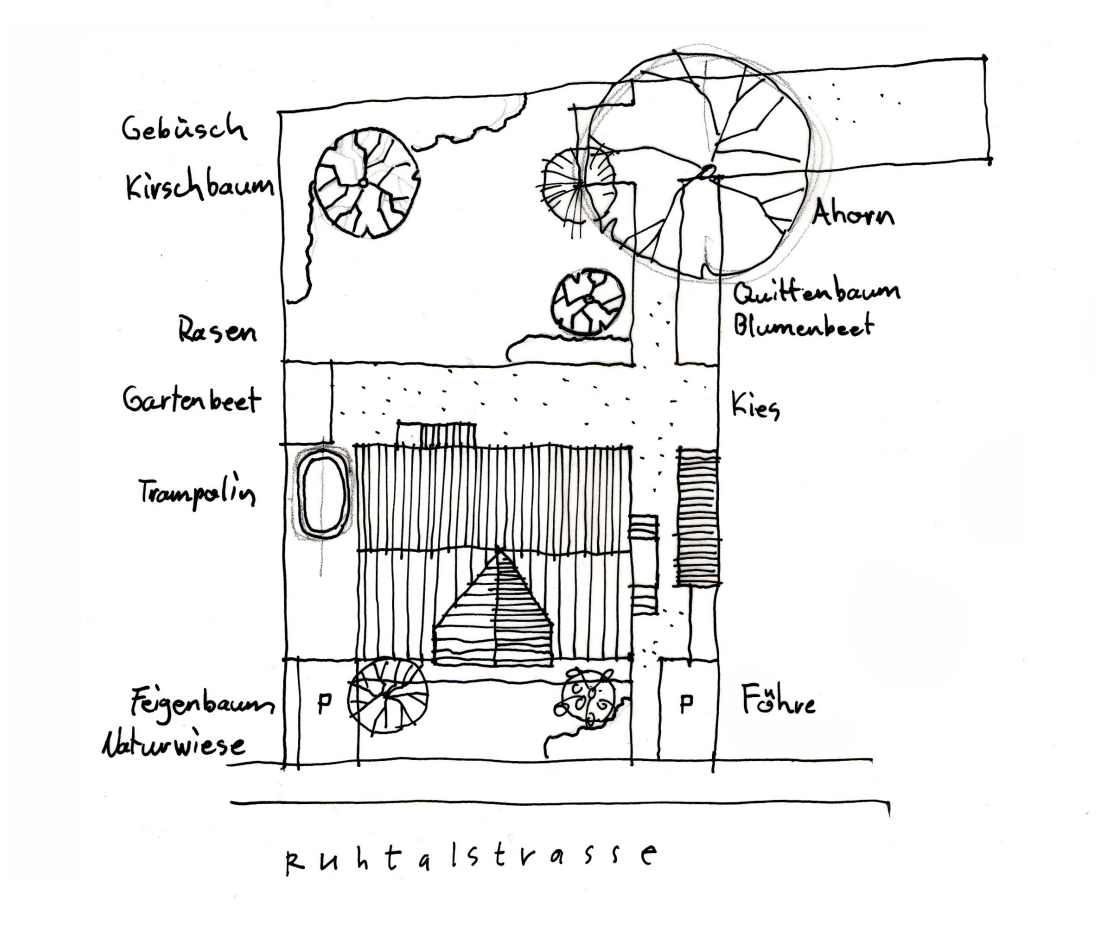

**Plan unseres Gartens mit Haus.**

## **2. Sammeln & Dokumentieren**

#### **2.1 Sammeln und Fangen**

**Um die Käfer bestimmen und abzeichnen zu können, muss ich sie erst einmal einfangen. Wie ich dabei vorgegangen bin und welche Methoden ich dazu verwendet habe, ist hier erklärt.**

> Für das Einfangen der Käfer habe ich meistens ein becherartiges Gefäss oder ein Lupenglas verwendet. Dies ging besonders gut, da Käfer, wenn sie einmal irgendwo gelandet sind, eigentlich nicht sofort wieder wegfliegen und eine recht lange Zeit auf einer Pflanze oder einer sonstigen Oberfläche herumkrabbeln. Zudem gibt es eine nicht unbedeutende Anzahl an Käfer, die gar nicht erst fliegen können. Diese Lupengläser sind relativ klein, ca. 5-6 cm Durchmesser, haben eine Lupe in den Deckel eingebaut und sind aus Plastik, da sie eigentlich für Kinder gedacht sind. Um schnellere, nachtaktive und vor allem bodenlebende Käfer einzufangen habe ich Käferfallen aufgestellt. Diese bestehen aus einem Loch, das

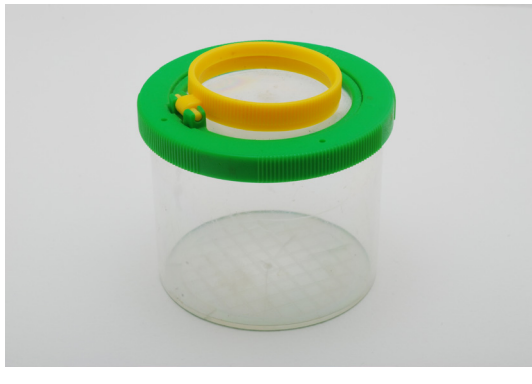

ich in die Erde gegraben habe, und einem Gefäss. Ich habe grosse Joghurtbecher dafür verwendet. Die Becher müssen so eingegraben werden, dass der Rand des Gefässes mit der umliegenden Erde bündig ist, denn sonst fallen weniger Tiere in das Gefäss. Das Gefäss sollte mindestens 6 cm tief sein, da sonst die Möglichkeit besteht, dass die Käfer

wieder aus den Fallen herausklettern können. Zudem ist es empfehlenswert, entweder ein Dächlein über die Falle zu stellen, oder kleine Löcher in den Boden des Bechers zu stechen. Das verhindert, dass die Falle bei Regen mit Wasser vollläuft und die gefangenen Tiere ertrinken. Mit diesen Fallen habe ich vor allem Laufkäfer gefangen, die ja nicht fliegen können und ihre Beute am Boden jagen. Es sind natürlich auch viele andere Tiere in diese Fallen gegangen wie Spinnen, Asseln, Ameisen oder andere bodenlebende Kleinsttiere. Diese muss man dann einfach aus der Falle nehmen, da sie sonst sterben und die Falle mit der Zeit verschmutzen würde. Ausserdem ist es wichtig, die Fallen häufig zu kontrollieren, da sonst die Möglichkeit besteht, dass die räuberischen Tiere, wie zum beispiel Laufkäfer oder Spinnen, die anderen Tiere auffressen.

**Becherglas mit Lupe, grün**

**Bild einer Käferfalle mit den Werkzeugen, die ich gebraucht habe.**

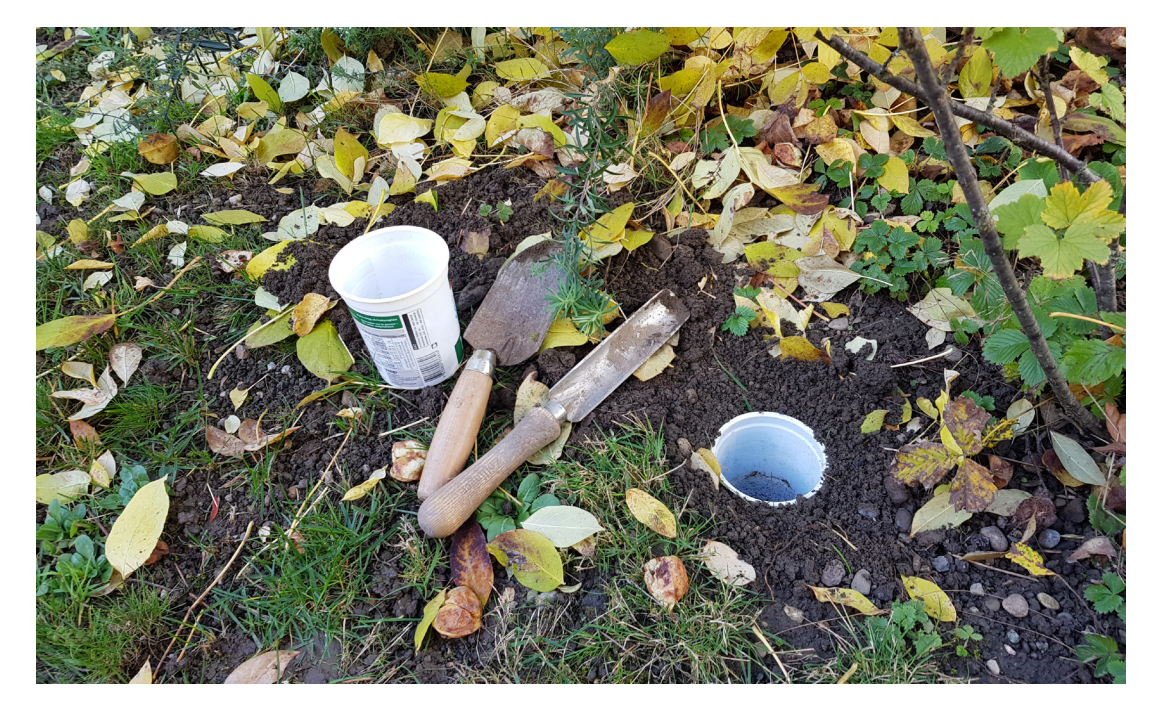

#### **2.2 Bestimmungsschlüssel Um den Steckbrief für einen Käfer zu schreiben, muss man den Käfer erst einmal bestimmen. Welche Methoden einem zum Bestimmen zur Verfügung stehen, werde ich hier erläutern.**

Um Insekten zu bestimmen gibt es zwei verschiedene Bestimmungsarten. Die eine Variante sind die Laienbestimmungsschlüssel, die mittels Farbzeichnungen der Tiere funktionieren. Die Insekten sind meistens in der Aufsicht abgebildet, damit man die Form und den Rücken des Tieres gut sieht. Dies ist aus dem Grund so aufgebaut, da diese Laienbücher darauf ausgelegt sind, dass der Benutzer ein noch lebendes Insekt vor sich hat, es also nicht mit einer Lupe genauestens untersuchen kann. Deshalb geht dieser Bestimmungsschlüssel über die offensichtlichen Merkmale wie Färbung und Form. Die Reihenfolge, mit der die Tiere im Buch eingetragen sind, ist die des Verwandtschaftsprinzips. Insekten befinden sich immer auf den gleichen Seiten wie ihre engen Verwandten. Diese Art von Bestimmungsschlüssel reicht aber nicht aus, wenn man sehr ähnliche Arten unterscheiden will, da diese sich oft nur anhand kleinster anatomischer Merkmale unterscheiden.

Um diesem Nachteil entgegenzuwirken, steht zur wissenschaftlichen Bestimmung auch eine zweite Art von Bestimmungsschlüssel zur Verfügung. Es sind dies die dichotomen Bestimmungswerke. Dichotom bedeutet zweiteilig, zweigliedrig oder gegabelt. Diese Bezeichnung kommt von ihrem Aufbau. Sie sind so aufgebaut, dass eine Frage zu einem anatomischen Merkmal gestellt wird. Je nachdem, ob diese Frage dann mit einem Ja oder Nein beantwortet wird, geht es zu einer jeweils anderen Frage. Dieses Prozedere geht so weit, bis man bei einer Frage zu einem Merkmal ankommt, dass nur bei dieser spezifischen Art vorkommt. Der Aufbau des Bestimmungsschlüssels lässt sich am besten mit einem Flussdiagramm oder einem

Baum vergleichen. Man startet unten am Stamm und geht hoch. Bei jeder Verzweigung kommt eine Frage und je nach Antwort bleibt man auf dem Stamm, oder man geht auf den Ast. Dies macht man so lange, bis man an der Spitze eines Zweiges angekommen ist. Diese stellt die Art des Käfers dar. Die umliegenden Zweige desselben Asts sind die Verwandten Arten der bestimmten Art. Diese Bestimmungsschlüssel erlauben ein viel genaueres Bestimmen der Insekten, erfordern aber Fachwissen über die Anatomie der Tiere, weshalb sie für einen Laien eher ungeeignet sind.

Ich selber habe für das Bestimmen meiner gefundenen Käfer Laienschlüssel benutzt, da mir eben jenes benötigte Wissen zur Anatomie der Käfer fehlt. Die Bücher, die ich dafür benutzt habe, sind «Pareys Buch der Insekten: ein Feldführer der europäischen Insekten», «Der Kosmos-Insektenführer» und «Der Kosmos-Käferführer». Ebenfalls habe ich die Internetseite https://www.kerbtier.de/ verwendet. Sie alle funktionieren nach dem gleichen Prinzip der Erkennung mittels Bildern und Fotografien. Dass meine Bestimmungen aber trotzdem wissenschaftlich korrekt sind, habe ich, wenn ich mir nicht sicher war, die Bilder des Tieres an Herrn Widmer, meinen Biologielehrer und Zweitbetreuer, und Herrn Germann, den Kurator der Käfersammlung Frey in Basel, geschickt und die Tiere von ihnen bestimmen lassen, oder meine eigene Bestimmung bestätigen lassen.

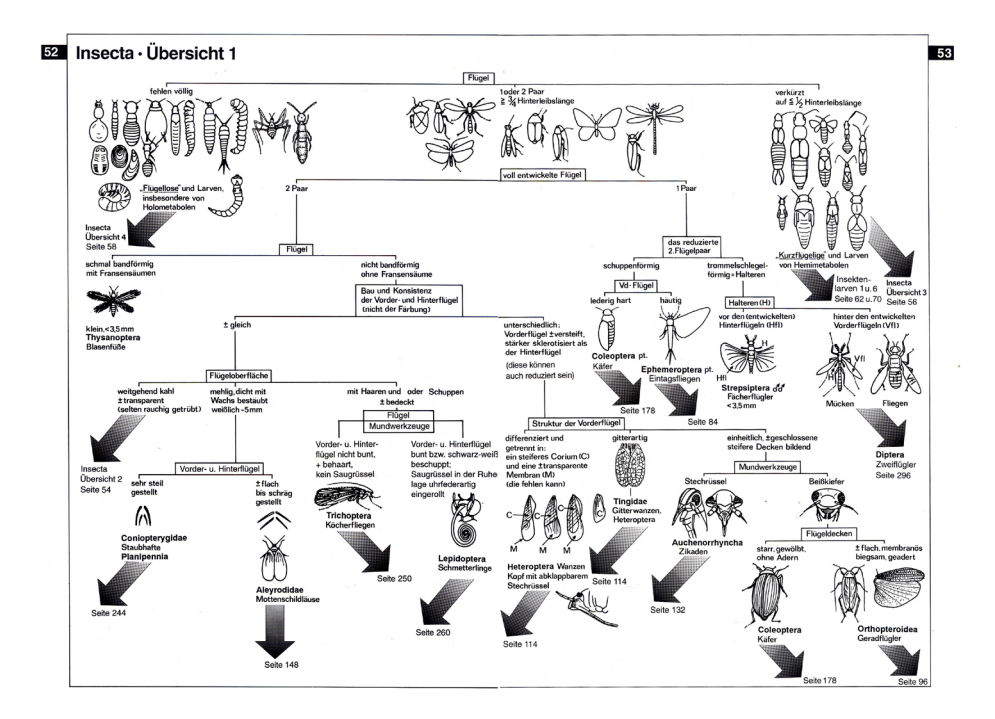

**Beispiel eines dichotomen Bestimmungsschlüssels. Hier wird die Bestimmung verschiedener Gruppen unter den Insekten gezeigt. Aus dem Buch "Bestimmung wirbelloser Tiere" von Rudolf Bährmann.**

#### **2.3 Schreiben der Steckbriefe In meinem Produkt soll jede Art, die ich gefunden habe, sowohl mit einer Zeichnung, als auch mit einem kurzen Steckbrief repräsentiert werden.**

Nachdem ich die Käfer bestimmt habe, schreibe ich einen kurzen Steckbrief dazu. Diesen verwende ich in meiner Arbeit, wo ich jedem Käfer eine Doppelseite widme. Auf der einen Seite wird die Zeichnung sein und auf der andern Seite der Steckbrief. Welche Informationen wichtig sind, habe ich mit Herrn Widmer besprochen. Wichtig sind vor allem Angaben zu Grösse und Aussehen. Aber auch der Ort, an dem man den Käfer gefunden hat, zum Beispiel die Pflanze, auf der er war, können ausschlaggebend sein. Das Datum kann ebenfalls wichtig sein, um die Plausibilität der Bestimmung zu prüfen, da eine Käferart ja nicht das Ganze Jahr über vertreten ist. Wenn ich also einen Käfer im Juni gefangen habe, die Art mit der ich ihn bestimmt habe aber nur von August bis September vorkommt, ist meine Bestimmung ziemlich sicher falsch. Die Informationen für die Steckbriefe habe ich aus den Bestimmungsbüchern, die ich benutze, und von Wikipedia.

Um dem Steckbrief auch eine graphische Komponente in meiner Arbeit zu verleihen, wollte ich ein Stempelformat benutzen. Der Stempel ist so aufgebaut, dass ich einige Informationen nur ankreuzen muss. Die Informationen werden von Hand eingefüllt. Dies sollte helfen, meiner Arbeit noch mehr den Charakter eines Journals zu geben. Ich habe dann aber einige Probeseiten erstellt und dabei gemerkt, dass der Stempel viel zu dominant ist und den Fokus auf sich zieht und die Zeichnung zu sehr in den Hintergrund gerät. Ich habe dann mit Photoshop versucht, die Linien des Stempels dünner zu machen und das Schwarz etwas abzuschwächen. Trotzdem ist auch diese Variante des Stempels

immer noch ungeeignet für meine Zwecke.

Deshalb, und aus dem Grund, dass meine Handschrift nicht die schönste ist, habe ich mich dann dazu entschieden, den Steckbrief mit dem Computer zu schreiben. Auch habe ich Details wie Wetter, Uhrzeit und Temperatur weggelassen, da mir Herr Widmer gesagt hat, diese seien zur Bestimmung des Käfers vernachlässigbar.

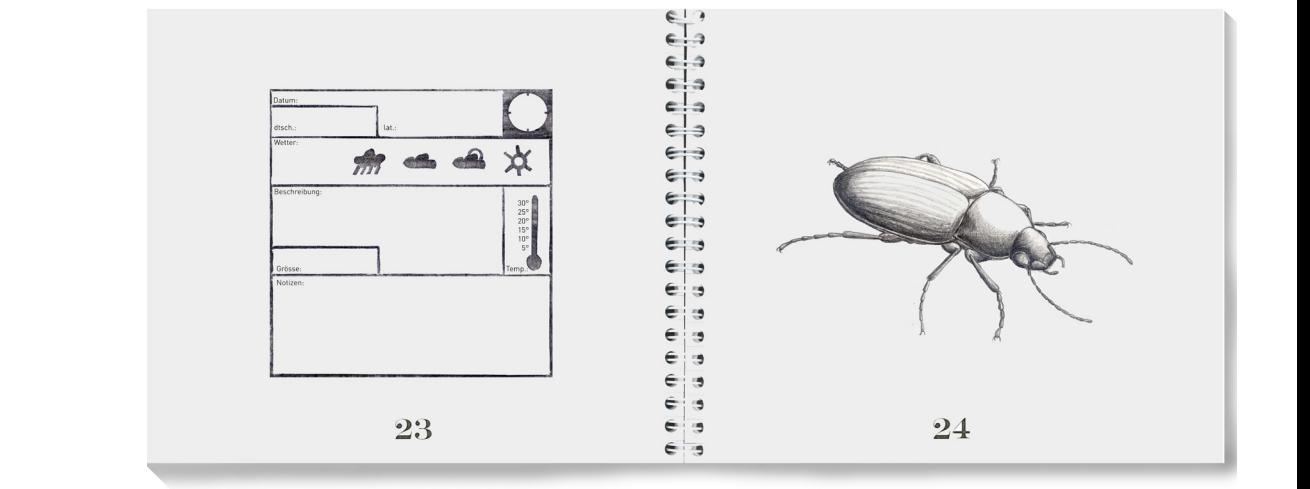

**Eine Musterseite mit dem Stempel, den ich ursprünglich benutzen wollte.**

## **3. Zeichnen**

#### **3.1 Zeichnungsprozess**

**In diesem Teil des Kommentars geht es darum, wie meine Zeichnungen entstehen, welche Faktoren ich dabei besonders beachte und welche Aspekte nötig sind, damit eine gute Zeichnung entsteht.**

Ich werde hier mein Vorgehen beim Zeichnen eines Käfers anhand eines Beispiels genauer aufzeigen. Als Beispiel habe ich meine Zeichnung eines Bockkäfers der Art Leptura rubra gewählt. Bei diesem Exemplar handelt es sich um ein Männchen. Die Männchen unterscheiden sich von den Weibchen vor allem durch die Grösse und den Körperumfang und sind meistens etwas dunkler gefärbt. Nachdem der Käfer eingefangen wurde, fotografiere ich ihn von allen Seiten und bestimme ihn dann, mit Hilfe einiger Bestimmungsbücher oder ich verwende die Website «Kerbtier.de». Die Bücher und Websites, die ich dafür verwende, sind in der Literaturliste zu finden. Wenn ich selbst dadurch den Käfer nicht bestimmen kann, wende ich mich an Fachpersonen wie Herr Widmer, meine Zweitbetreuung, und meinen Biologielehrer, oder an Herrn Germann, den Kurator der Käfersammlung Frey vom naturhistorischen Museum Basel, mit dem ich ein Gespräch zu meiner Maturarbeit führen durfte. Da ich lebende Käfer zeichne und sie danach wieder frei lasse, bin ich beim Zeichnen auch auf Fotografien angewiesen. Auf das Fotografieren werde ich später noch genauer eingehen. Die Fotografie (Abb.1) wird vor allem bei kleineren oder schnellen Käfern benötigt, die nicht auf längere Zeit ruhigzustellen sind. Bei den kleinen Käfern verwende ich Fotos aufgrund der Details, die man deutlich besser erkennen kann, wenn man Fotos davon vergrössert und auf einem grossen Bildschirm anschaut. Bei den Käfern, die nicht stillhalten wollen und ständig herumrennen oder gar wegfliegen, sind Fotografien nötig, damit man den Käfer überhaupt zeichnen kann. Als erstes wähle ich einen geeigneten Blickwinkel und die Perspektive, um sowohl der Form des Käfers als auch der räumlichen Wirkung und der Abbildung der wichtigsten Details gerecht zu werden. Danach ist es wichtig zu schauen, dass beim Zeichnen die Proportionen stimmen (Abb.2). Dieser Schritt des Zeichnens ist sehr wichtig, denn auch wenn die Zeichnung noch so detailliert ist, kann der Käfer nicht anhand der Zeichnung bestimmt werden, wenn die Proportionen nicht realistisch sind. In einem zweiten Schritt überarbeite ich dann die Skizze, setze die finalen Linien und stelle die Zeichnung soweit fertig, dass nur noch die Schattierungen fehlen (Abb.3). In einem letzten Schritt schattiere ich die ganze Zeichnung um Plastizität zu erreichen und um die Oberflächenstruktur darzustellen. Für diesen Schritt ist es wichtig, den Käfer genau mit einer Lupe zu untersuchen, da man nur so die feinen Strukturen der Oberfläche erkennen kann (Abb.4). Dabei versuche ich möglichst grosse Tonwertunterschiede zu setzen, das heisst, von sehr dunkel bis sehr hell, um einen möglichst grossen Kontrast zu erzeugen.

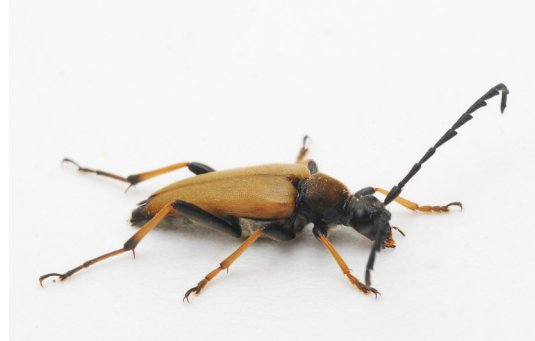

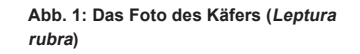

**Abb. 2: Eine erste Skizze. Bei diesem Schritt ist wichtig, dass vor allem die Proportionen stimmen.**

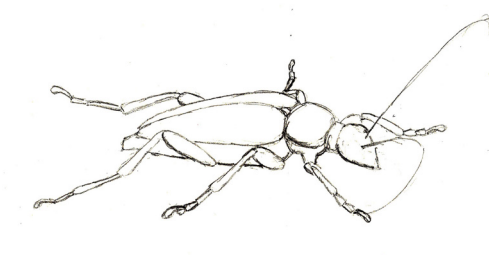

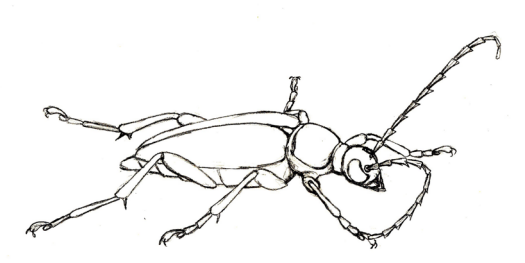

**Abb. 3: Fertige Linien, es fehlen nur noch die Schattierungen oder die Farbe.**

**Abb. 4: Die fertige Zeichnung mit Schattierungen**

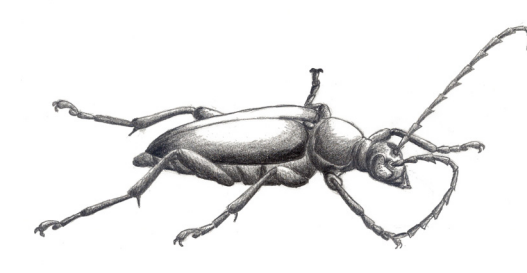

#### **3.2 Materialien**

#### **Eine kurze Liste der Materialien, die ich verwendet habe, um meine Zeichnungen anzufertigen, mit jeweils einer Begründung zur Wahl genau dieser Materialien.**

Bleistift: Ich habe mich für Bleistiftzeichnungen entschieden, da man mit Bleistift einerseits sehr genau zeichnen kann, andererseits aber auch Flächen ausfüllen, um zu schattieren. Ein weiterer Vorteil des Bleistifts ist, dass er radierbar ist. Dies war für mich der Hauptgrund, um Bleistift anstelle von Tusche oder Kugelschreiber, welche ich auch ausprobiert habe, zu wählen, da nicht jeder Strich von Anfang an sitzt. Ich habe einen "Mitsu-Bishi B 9852" Graphitstift gewählt, da er schön schwarz zeichnet aber trotzdem sehr gut radierbar ist.

Papier: Für die Wahl des Papieres war vor allem die Beschaffenheit der Oberfläche, aber auch die Dicke des Papieres wichtig. Ich habe ein Papier mit glatter Oberfläche gewählt, also kein Aquarellpapier, da die Bleistiftstriche dann klarer sind. Das Papier, das ich gewählt habe, ist auch relativ dick, da ich beim Schattieren an gewissen stellen sehr viel Graphit auftrage und die dünnen Papiere, die ich ausprobiert habe, sich dann zu verformen begannen. Ich habe keinen Block benützt, sondern Einzelblätter auf einem Clip-Board, damit ich mehrere Zeichnungen gleichzeitig bearbeiten konnte.

Spitzer: Da ich zum Teil sehr kleine Details zeichne, ist es nötig, dass der Bleistift immer schön gespitzt ist. Dafür benutze ich einen Spitzer der Marke "KUM", der in zwei Schritten funktioniert. In einem ersten Schritt spitzt er nur das Holz des Stiftes und legt somit die Mine frei. Dann spitzt er im zweiten Schritt die freigelegte Mine an, dass sie schön spitzig ist. Es kommt dabei aber auch auf das Material des Bleistifts an, wie gut das Resultat wird. Farbstifte: Bei einigen Käfern ist ihre Farbe ein markantes Erkennungs- und Bestimmungsmerkmal. Ich habe deshalb entschieden, einige der Zeichnungen in Farbe zu erstellen. Ich habe sowohl Wasserfarbe als auch Farbstifte ausprobiert und bin zu dem Schluss gekommen, dass die Farbstiftzeichnungen besser mit den Bleistiftzeichnungen harmonieren als die Zeichnungen mit Wasserfarbe, da man mit den Farbstiften ähnlich wie mit dem Bleistift die Details und Schattierungen sehr gut herausarbeiten kann. Ich habe von den Farbstiften, die wir zuhause hatten, einige ausprobiert und mich dann für die "Faber Castell Polychromos" aus dem Architekturstudium meiner Eltern entschieden, da sie schön satt malen und wir diese in sehr vielen verschiedenen Farb-

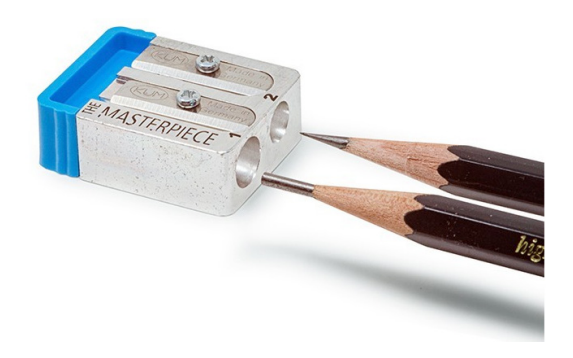

tönen besitzen. Viele verschiedene Farbtöne, auch verschiedene Töne der gleichen Farbe, sind von grossem Vorteil, da man damit gut Verläufe vom Glanz auf der Flügeldecke bis zum Schatten an den Rändern der Flügeldecke des Tieres darstellen kann.

**Bild aller Materialien, die ich verwende um meine Zeichnungen anzufertigen.**

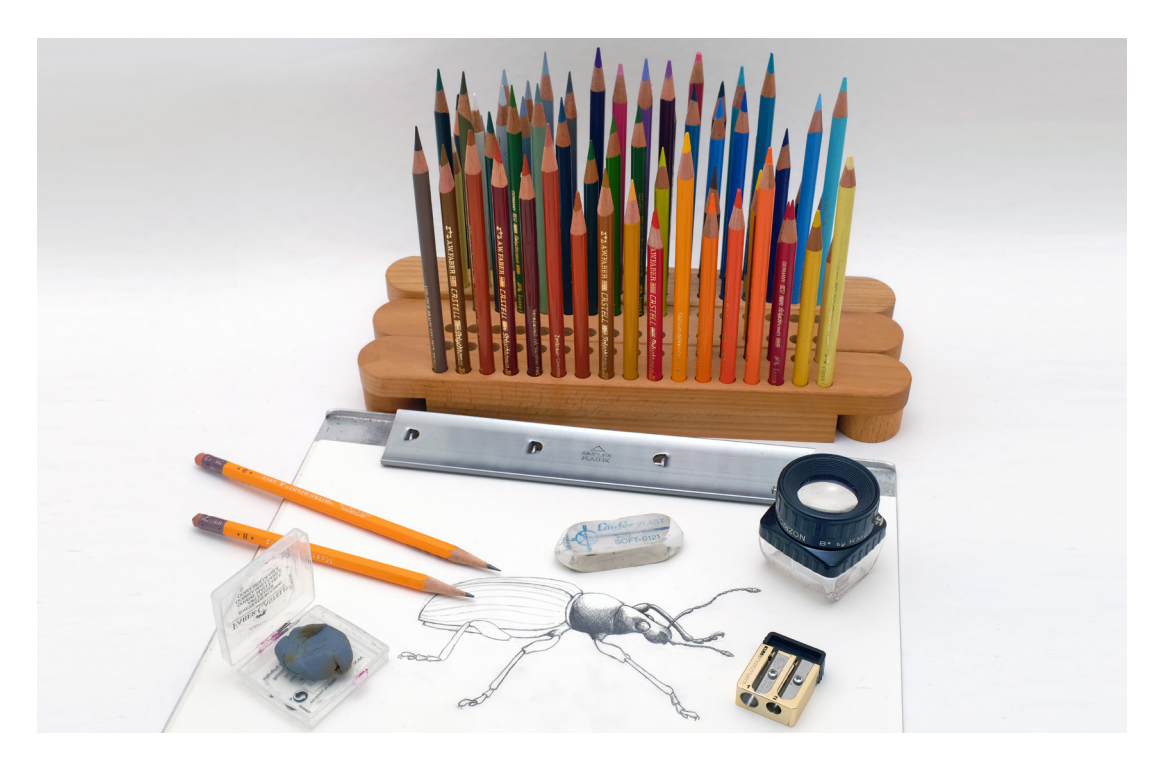

**In diesem Bild sieht man wie die zwei Schritte des Spitzers ablaufen. (Bild: KUM GmbH)**

#### **3.3 Fotografien Da ich doch recht häufig Fotografien zur Hilfe genommen habe, um die besonders schwer mit der Lupe abzuzeichnenden Käfer auf das Papier bringen zu können, werde ich hier erklären, wie und wozu ich die Käfer fotografiert habe.**

Wie eingangs bereits erwähnt, sind Fotografien ebenfalls ein wichtiger Bestandteil des Zeichnungsprozesses, weil ich die gefangenen Käfer nicht töten möchte, da ich keine Sammlung erstelle, sondern die Insekten nur abzeichnen und bestimmen will. Da sich lebende Tiere nun aber bewegen und sich nur für begrenzte Zeit oder gar nicht ruhigstellen lassen, sind Fotografien nötig. Die Fotografien sind ebenfalls hilfreich dabei, eine geeignete Perspektive für die Zeichnung zu suchen und wählen. Auch sind sie sehr von Vorteil beim Erfassen der dreidimensionalen Struktur und den Proportionen des Käfers, und sie auf eine zweidimensionale Ebene, also das Papier, zu übertragen, da sie auf der Fotografie ja bereits zweidimensional abgebildet werden.

Nun werde ich noch die Kameraeinstellungen erläutern, die am besten geeignet sind für meine Zwecke. In der Fotografie sind drei Grössen entscheidend. Als erstes, die Blende: Die Blende kann man unterschiedlich weit öffnen und somit die Lichtmenge bestimmen, die auf den Sensor auftrifft. Bei einer weit geöffneten Blende gelangt viel Licht auf den Sensor, dafür entsteht aber fast keine Tiefenschärfe. Wenn man also Tiefenschärfe braucht, muss man eine kleine Blende einstellen. Als zweites, die Belichtungszeit: Sie bestimmt, wie lange der Verschluss geöffnet ist. Dies ist entscheidend dafür, wie lange Licht auf den Sensor trifft. Eine kurze Belichtungszeit führt also dazu, dass man eine Momentaufnahme hat, also trotz einer sich bewegenden Person, oder den Bewegungen des Fotografen ein scharfes Bild erhält. Und als drittes die Lichtempfindlichkeit des Sensors: Bei hoher Lichtempfindlichkeit kann man auch unter schlechten Lichtbedingungen,

also zum Beispiel bei Nacht, ein Bild erzeugen. Die Auflösung ist dann allerdings geringer.

Ich fotografiere lebende Käfer, die sich sehr schnell bewegen können. Aufgrund der Bewegungen des Käfers und auch meinen Bewegungen brauche ich also zwingend eine kurze Belichtungszeit. Um auch möglichst viele Details scharf zu erhalten, brauche ich aber auch eine grosse Tiefenschärfe. Diese zwei Faktoren führen dazu, dass sehr wenig und nur für kurze Zeit Licht auf den Sensor kommt, wodurch die Bilder sehr dunkel werden. Um dies zu vermeiden benötige ich sehr viel Licht. Um dieses Licht zu gewährleisten verwende ich einen Blitz und eine Art kleines Fotostudio. Die Fotobox

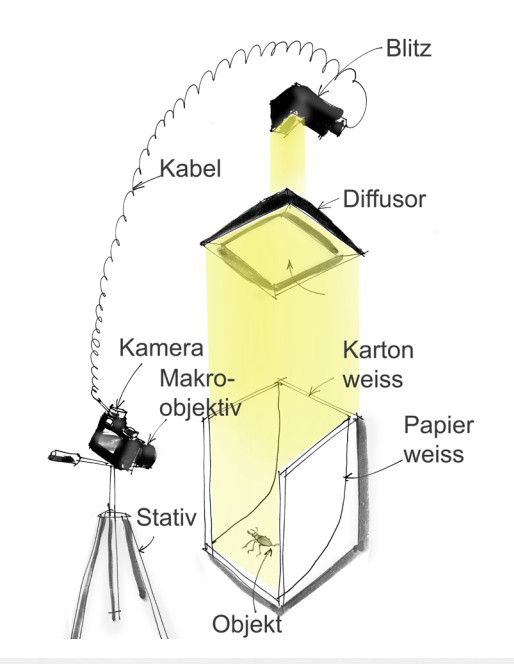

**Links: Eine Skizze der Fotobox, die ich verwendet habe. Alle Einzelteile sind sichtbar und angeschrieben.**

**Ein Foto mit Focusstacking eines Rüsselkäfers der Art Otiorhynchus sulcatus**

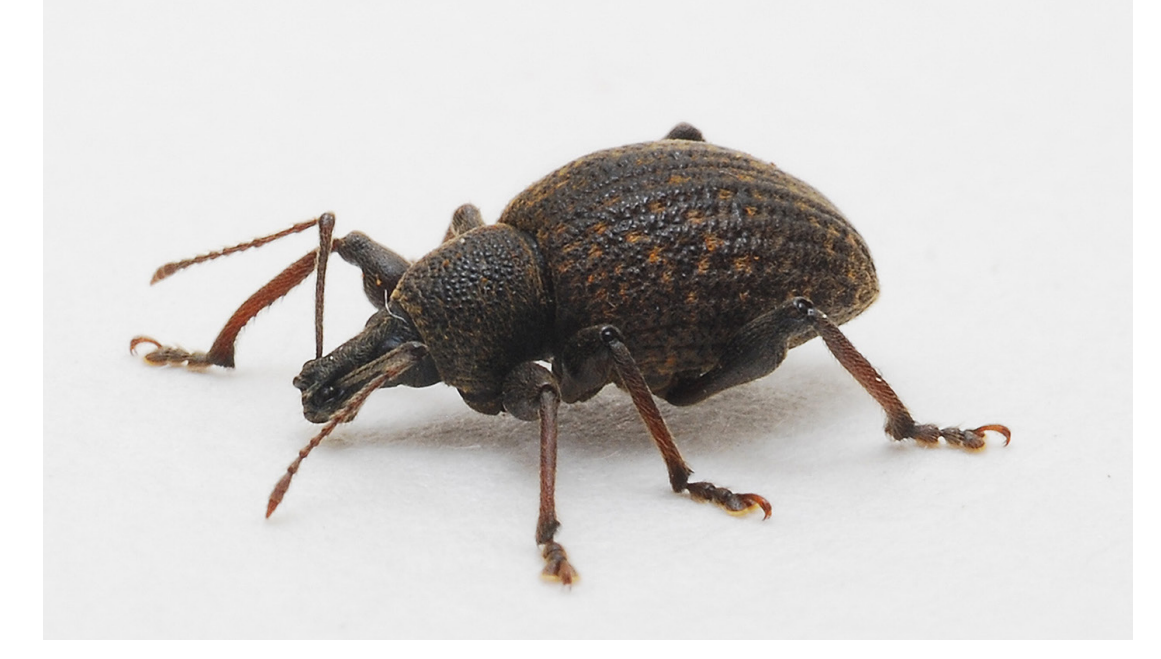

ist weiss ausgekleidet, damit möglichst alles Licht reflektiert wird. Ebenfalls ist ein Diffusor eingebaut, damit das Licht weicher und Tageslicht-ähnlicher wird und keine harten Schlagschatten entstehen. Da man aber auch mit einer engen Blende im Bereich der Makrofotografie nur einen kleinen Bereich scharf hat, gibt es die Möglichkeit des Fokusstackings. Beim Fokusstacking wird das Objekt mehrmals aus der gleichen Perspektive fotografiert, dabei wird aber jedes Mal auf eine andere Stelle scharfgestellt. Am Schluss werden dann in einem Bildbearbeitungsprogramm alle Fotos übereinandergelegt, damit das ganze Objekt von vorne bis hinten scharf ist. Die Methode des Fokusstackings wird auch in Expertenkreisen benutzt, um Präparate oder neue

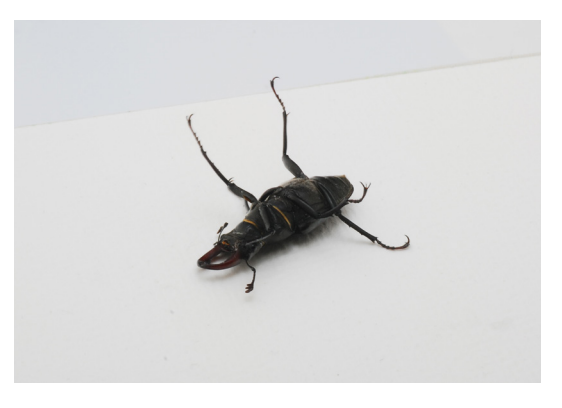

**kann, wie zum Beispiel die Unterseite des Käfers.**

**Um auch die Sicht auf die Details zu haben, die man mit der Lupe nicht sehen** 

> Funde zu fotografieren, um sie dann zu Publizieren oder unter Kollegen zu teilen. Für meine Fotos habe ich einen Flickr-Account eingerichtet, damit ich die Bilder besser mit anderen Interessierten teilen kann. (https://www.flickr.com/photos/189251557@N05/)

## **4. Analyse**

#### **4.1 Bedeutung von Farbe in wissenschaftlichen Illustrationen Farbige Illustrationen werden in wissenschaftlichen Bestimmungsbüchern nicht allzu oft verwendet. Die Gründe dafür werde ich in diesem Kapitel erklären, dass eigens diesem Aspekt gewidmet ist.**

Farbe ist ein graphisches Element, das in den wissenschaftlichen Illustrationen nicht immer angewendet wird, und dies hat gute Gründe. Denn die Farbe ist ein eher zweitrangiges Merkmal, wenn es um die Bestimmung des Tieres geht. Das liegt daran, dass jedes Individuum anders gefärbt ist. Dieses Phänomen kann man besonders gut beobachten am Beispiel des Harlekin-Marienkäfers (Harmonia axyrides). Von diesem Käfer gibt es sehr viele verschiedene Farbvarianten. Diese reichen von Orange mit vielen schwarzen Punkten über orange fast ohne Punkte, rot mit oder ohne Punkte bis hin zu schwarz mit ebenfalls unterschiedlichen Varianten im Hinblick auf die Anzahl Punkte. Von diesem Käfer gibt es bis zu 16 klar durch die Färbung zu unterscheidende Varianten. Das wiederum macht den Käfer wiederum sehr aufwendig, wenn man alle Varianten abzeichnen will. Aus diesem Grund sind Illustrationen, die vor allem die Bestimmung des Tieres ermöglichen sollen, meistens schwarzweiss, wie die Zeichnungen von A. Coray, und sehr auf die wichtigen anatomischen Aspekte ausgelegt, da allein diese eine einwandfreie Bestimmung des Tieres ermöglichen. Ein weiterer Grund, um keine Farbe zu benutzen, ist der Fakt, dass Präparate sich verfärben oder verbleichen können. Deshalb ist es wichtig von lebenden oder erst vor kurzem verstorbenen Tieren abzuzeichnen, da eine Farbzeichnung im Stil von M. Heuberger oder B. Durin sehr aufwendig ist und es umso frustrierender ist, wenn die Farbtöne dann nicht mit denen der Originale übereinstimmen. Ein weiterer Grund sind die viel höheren Druckkosten für Farbdrucke oder früher die technischen Möglichkeiten, als Kupferstiche noch von Hand koloriert wurden. Die Farbe hat also vor allem einen graphischen

Aspekt und dient der Ästhetik der Illustration. Farbzeichnungen werden aber auch in Bestimmungsbüchern für Laien verwendet. Diese sind viel nützlicher, da der Laie ja meistens nur das Lebende bzw. tote Insekt vor sich hat und das meistens ohne eine Lupe, welche aber nötig ist, um kleinere anatomische Merkmale zu begutachten. Die Farbzeichnungen, mit den wichtigsten Angaben wie Grösse, Lebensraum etc. sind meistens ausreichend, um die enge Verwandtschaft des Käfers zu bestimmen und bei besonders ikonisch gefärbten Käfern sogar eine Bestimmung erlauben.

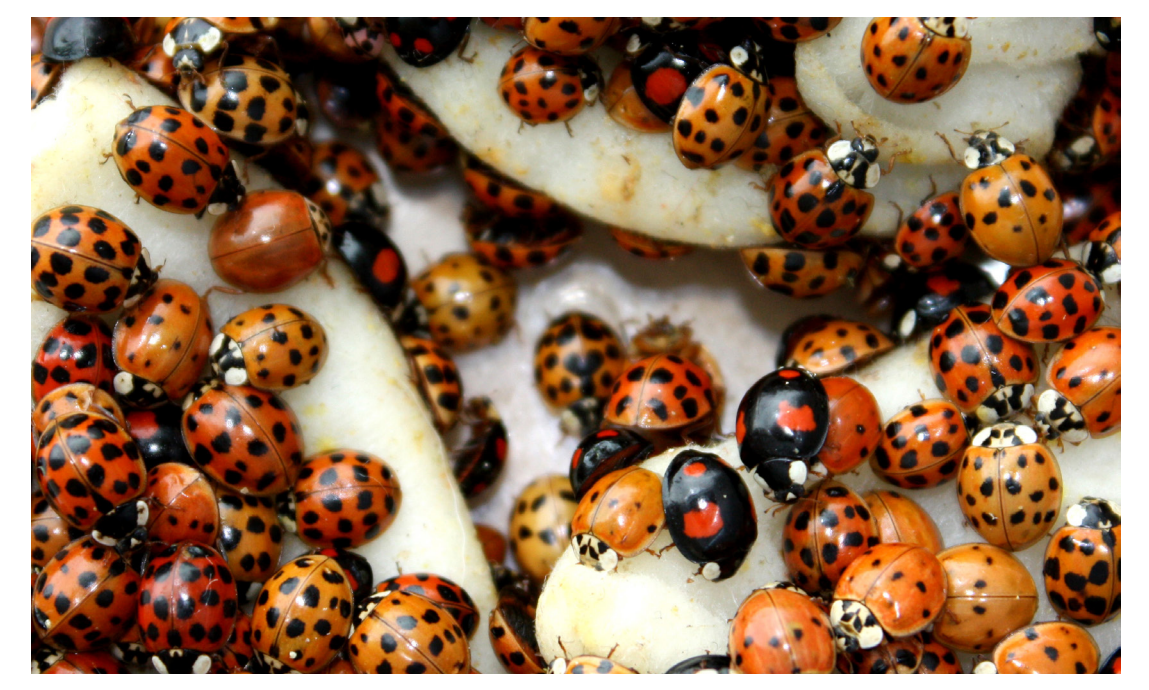

**Die verschiedenen Farbvarianten des Harlekin-Marienkäfers (Harmonia axyrides). Trotz den offensichtlichen Unterschieden gehören alle Varianten zur selben Art.**

#### **4.2 Armin Coray Armin Coray ist wissenschaftlicher Zeichner im Bereich Entomologie und arbeitet ehrenamtlich im Naturhistorischen Museum Basel.**

In diesem Teil meiner Arbeit werde ich eine Analyse von vier verschiedenen Darstellungsstilen aktueller sowie auch historischer Illustrationen machen. Der Zweck dieser Untersuchung ist es, mir einen Überblick über die vielen verschiedenen Illustrationsstile zu verschaffen und auch Inspiration für meinen eigenen Darstellungsstil der Zeichnungen zu finden. Ich werde die Stile nach Kriterien wie Detailreichtum, Plastizität oder die Wahl des Blickwinkels untersuchen. Aber auch auf Vorteile und Nachteile der einzelnen Illustrationsstile genauer eingehen, da gerade diese entscheidend sind bei der Wahl meines eigenen Stils.

Armin Corays Illustrationen sind sehr detaillierte Tuschezeichnungen. Das Tier ist so dargestellt, dass man sowohl den Kopf mit den Facettenaugen, Fühlern und Mundwerkzeugen sieht, als auch die Beine, Flügel und den Hinterleib. Um dies zu erreichen hat Coray einen Blickwinkel gewählt, der eine leichte Vogelperspektive einnimmt, aber so, dass man immer noch genug von der Seite und der Front des Tieres sieht, um auch dort die wichtigen anatomischen Merkmale zu erkennen. Die Zeichnung ist schwarzweiss angefertigt. Es ist jedoch keine Strichzeichnung, sondern sie setzt sich aus tausenden Punkten zusammen. Durch die unterschiedlichen Dichten, mit denen die Punkte gesetzt werden, werden verschiedene Grautöne, von Weiss bis Schwarz, geschaffen, wodurch eine hohe Plastizität erreicht wird. Die Zeichnung ist äussert detailreich, damit sich kleinste Strukturen wie Häärchen oder Oberflächenstrukturen erkennen lassen, da diese meist ausschlaggebend sind für die Bestimmung des Insektes. Das Tier lässt sich in dieser Darstellung gut erkennen,

da bis auf die Unterseite alles sichtbar ist.

**Russeliana melaina, Neotropischer Blattfloh (Männchen) gezeichnet von Armin Coray.**

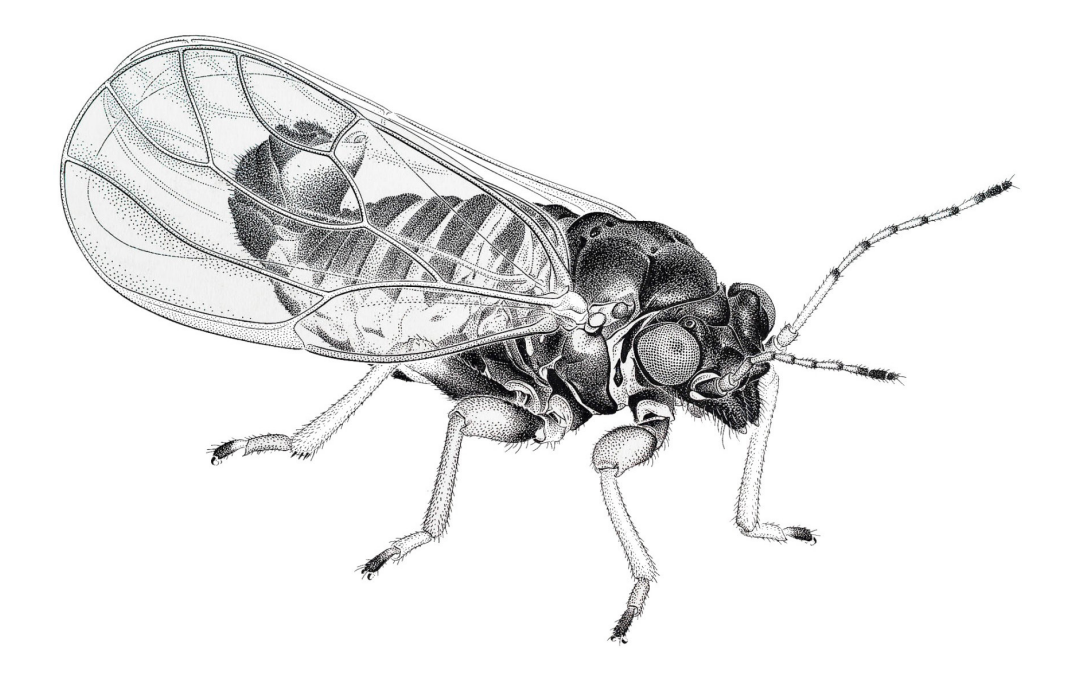

Durch verschieden grosse Punkte und eine unterschiedliche Dichte der Punktesetzung lassen sich mit nur zwei Farben, Schwarz und Weiss, verschiedene Grautöne erzeugen. Da es kein Grau in der Zeichnung hat sondern nur Schwarz und Weiss, lässt sich die Zeichnung sehr gut reproduzieren. Einer der gravierendsten Nachteile dieses Stils ist der grosse Zeitaufwand, der mit einer so detailreichen Zeichnung verbunden ist, denn man kann sich vorstellen, wie lange es dauert, all diese Punkte zu setzen. Aber auch der Verlust von Informationen über die Färbung des Tieres, der dadurch entsteht, dass die Zeichnung schwarzweiss ist.

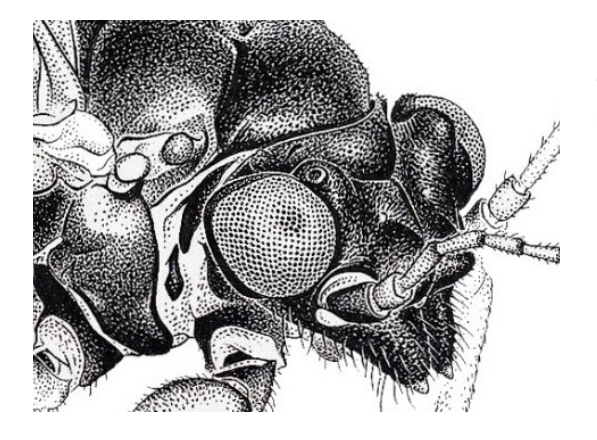

**Ein vergrösserter Ausschnitt der Zeichnung: Hier sieht man sehr gut, dass sie Zeichnung aus vielen Punkten besteht, die unterschiedlich dicht gesetzt wurden.**

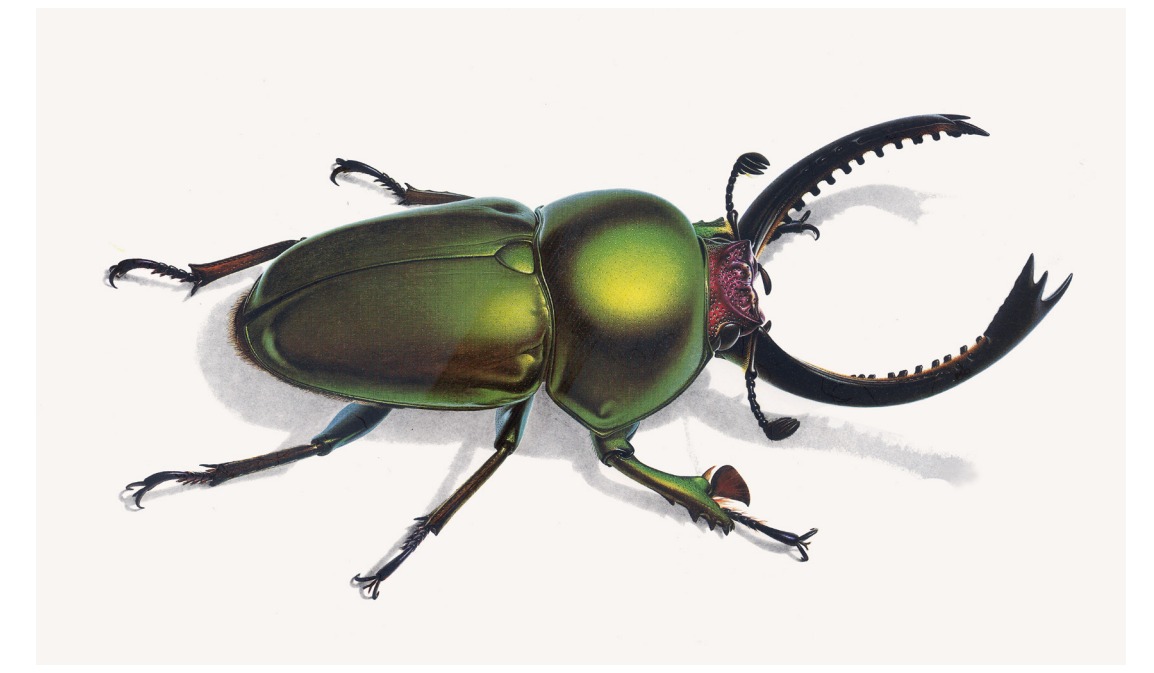

**Lamprima adolphinae gestro (Hirschkäfer, Australien). Gemalt von Bernard Durin.**

#### **4.3 Max Heuberger & Bernard Durin**

**Max Heuberger war ein Basler Graphiker und Maler. Er ist 2001 in Basel verstorben. Bernard Durin ist ein französischer Maler, der vor allem Insekten aber auch andere Kleintiere wie Spinnen und Skorpione gemalt hat.**

> Diese beiden Zeichnungsstile sind sich sehr ähnlich, deshalb fasse ich sie in dieser Untersuchung zusammen. Sie sind wie die Zeichnungen von Armin Coray sehr detailreich, jedoch sind es keine Tuschezeichnungen, sondern farbige Aquarelle. Die Tiere sind bei Heuberger immer leicht von der Seite und mit einer Vogelperspektive abgebildet. So wird ein gutes dreidimensionales Bild der Insekten erzeugt und die meisten Aspekte des Tieres können erkannt und zur Identifizierung des Tieres verwendet werden. Durin wählt ähnliche Blickwinkel, hat aber auch Illustrationen angefertigt, bei denen das Tier ausschliesslich von oben abgebildet ist. Diese Aufsicht eignet sich besonders, wenn man Insekten mit grossen Flügeln oder

**Genannte Geometrie und Ästhetik einer Aufsicht mit ausgebreiteten Flügeln. Strategus jugurtha Burmeister, gemalt von Bernard Durin.**

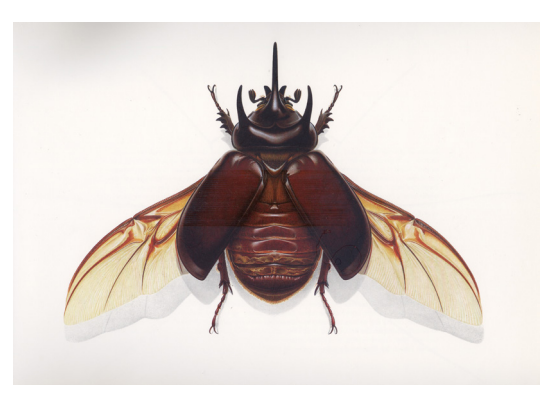

einem Flügelmuster abbilden möchte. Dadurch erhalten diese Zeichnungen eine graphische, ja sogar geometrische Anmutung, was sehr ästhetisch wirkt. Die dreidimensionale Form der Tiere lässt sich dadurch allerdings nicht mehr gut ableiten. Die Farbe dient eher der Ästhetik der Zeichnung.

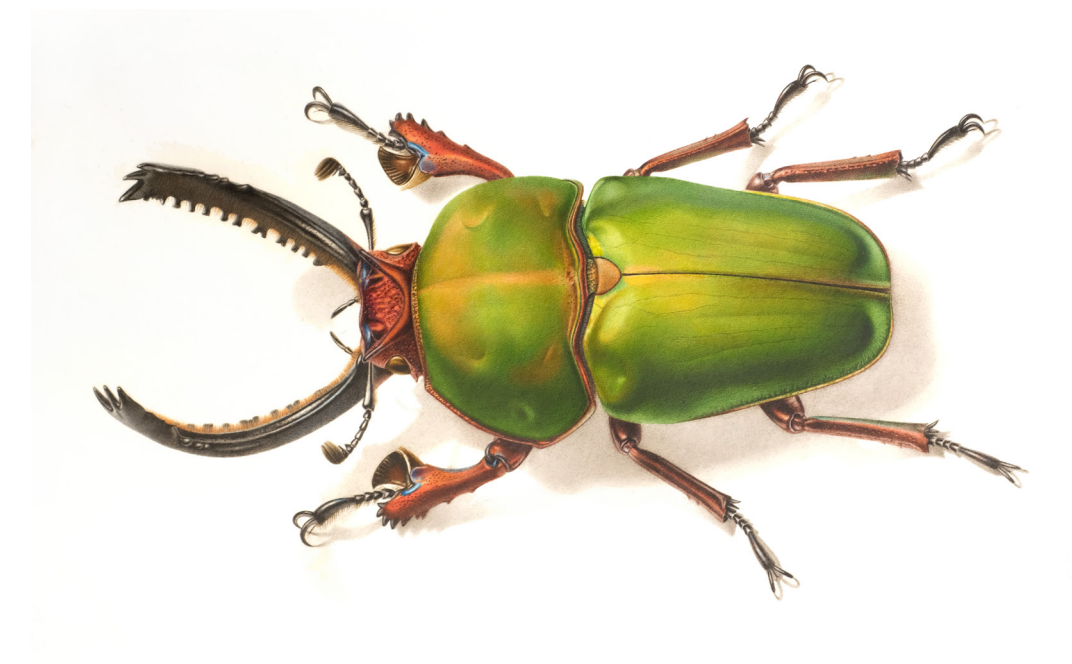

**Lamprima adolphinae gestro (Hirschkäfer, Australien). Aus dem Nachlass von Max Heuberger, mit freundlicher Genehmigung von Christoph Heuberger.**

#### **4.4 Ernst Hofmann Ernst Hofmann (1837–1892) war ein deutscher Entomologe, der sich auf das Gebiet der Schmetterlinge spezialisiert hat. Er**

**war auch Kurator des Naturalienkabinetts in Stuttgart.**

Um mir auch noch einen Einblick zu verschaffen, wie früher Käfer dargestellt und publiziert wurden, habe ich mir Ernst Hofmanns Buch «Der Käfersammler» angeschaut. Die Darstellungen in diesem Buch sind keine Zeichnungen, sondern kolorierte Stiche. Ein Stich ist eine Zeichnung, die jedoch in eine Metallplatte, meistens Kupfer, eingeritzt ist. Somit besteht die Zeichnung nicht aus Punkten oder Flächen, sondern aus Strichen. Wichtig dabei zu beachten ist, dass die Farbe nur dort haftet, wo es keine Kratzer hat. Das heisst, man muss also ein Negativ der eigentlichen Zeichnung in die Metallplatte einritzen. Dadurch kann man die Platte beliebig viele Male mit Tinte oder Tusche überziehen und abdrucken. Dadurch, dass die Stiche aus dem Jahr 1883 sind und die Zeichnungen in Metall eingeritzt sind, was einiges schwieriger ist als auf Papier zu zeichnen, sind die Stiche nicht wie Fotos. Die beiden vorher angeschauten Zeichnungsstile zeichnen sich vor allem durch ihre genaue Darstellung der Realität aus. Diese Stiche waren ebenfalls sehr detailreich, aber im Jahr 1883 fehlte die Technik, um fotorealistische Abbildungen zu reproduzieren. Trotzdem lassen sich die abgebildeten Käfer problemlos identifizieren. Wie oben erwähnt sind die Stiche koloriert, das heisst, nachdem sie gedruckt wurden, wurden sie von Hand mit Aquarellfarbe eingefärbt. Der Vorteil eines Stichs ist, dass er beliebig viele Male reproduzierbar ist. Das war besonders von Vorteil zu dieser Zeit, um die neuen Entdeckungen zu publizieren oder den Forscherkollegen mitzuteilen, da es ja noch keine Fotos und kein Internet gab, mit denen man sich heute viel schneller austauschen kann. Die Tafeln sind ebenfalls bestens geeignet dafür, eine Insektensammlung zu katalo-

gisieren und so die Übersicht zu behalten, wenn die Sammlung eine bestimmte Grösse erreicht hat. nibh. Donec Nullam quis ante. Etiam sit amet orci.

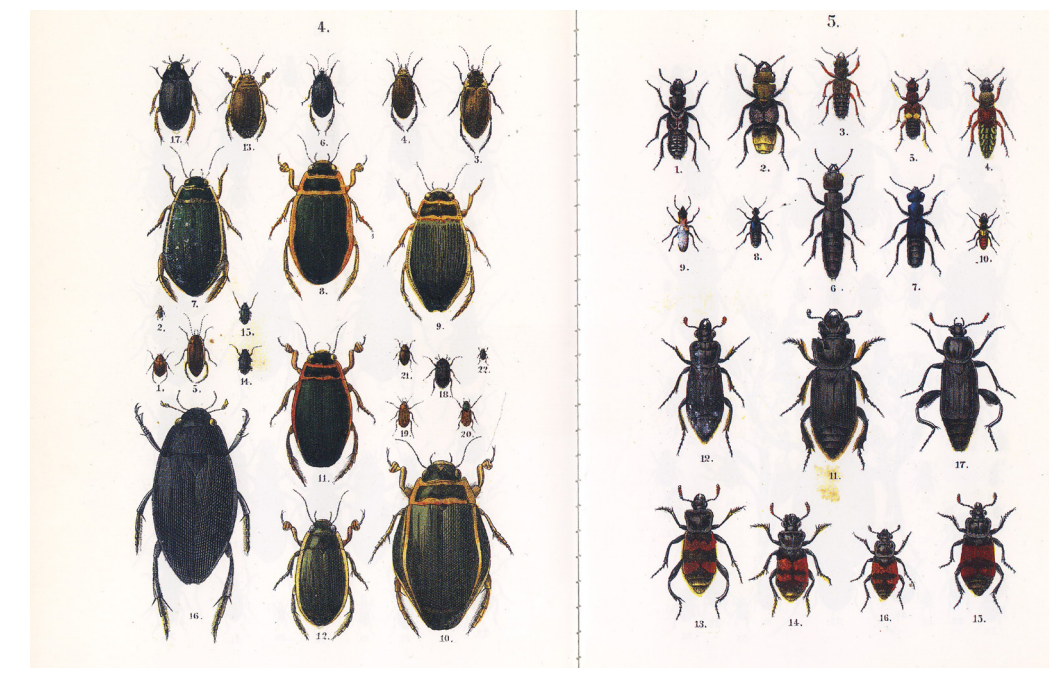

**Eine Doppelseite aus Ernst Hofmanns**  Werk ..Der Käfersammler".

#### **4.5 Florence Lee & Abby Diamond Florence Lee & Abby Diamond sind beides professionelle Künstlerinnen. Florence Lee malt aber meistens Portraits. Abby Diamond hingegen bevorzugt Tiere, die sie in ihrem eigenen Stil abbildet.**

**Ein Öbild eines Käfers. Gemalt von Florence Lee.**

**Lamprima adolphinae gestro (Hirschkäfer, Australien). Gemalt von Abby Diamond.**

Es gibt nicht nur wissenschaftliche Darstellungsstile, sondern auch solche, die ausschliesslich auf das artistische und graphische fokussieren. Diese Zeichnungen sind meistens von professionellen Künstlern gemalt. Diese Künstler sind aber keine Wissenschaftler. Deshalb legen sie weniger Wert auf anatomische Merkmale, sondern achten viel mehr auf die Komposition. Als Beispiele habe ich ein Bild von Florence Lee und ein Aquarell von Abby Diamond gewählt. Das Bild von Florence Lee ist mit Ölfarbe gemalt und die Künstlerin hat einen dorsalen Blickwinkel gewählt. Das Gemälde zeichnet sich vor allem dadurch aus, dass die Künstlerin keinen fotorealistischen Stil gewählt hat. Der Käfer ist sehr einfach gehalten. So hat die Künstlerin zum Beispiel bei den Fühlern des Käfers anstatt der vielen einzelnen Segmente einfach einen Pinselstrich gesetzt. Trotzdem ist es für den Betrachter sofort klar, dass es sich dabei um die Fühler des Käfers handelt. Auch der Spalt zwischen den Flügeldeckeln lässt sich nur erahnen. Dadurch, dass Lee aber verschiedene Grünwerte benutzt und auf dem Panzer des Käfers auch einen Glanz mit weiss gesetzt hat, hat das Gemälde trotzdem etwas sehr Lebendiges. Diese eher schnellere Art des Malens hat ganz klar Vorteile, da der Zeitaufwand nie so gross ist wie bei einer fotorealistischen Zeichnung. Andererseits fehlen eindeutig kleine anatomische Details, welche für die exakte Bestimmung des Tieres unverzichtbar sind. Abby Diamonds Stil ist etwas realitätsgetreuer, die Proportionen wirken jedoch wie karikiert. Die Wasserfarbe ist sehr locker aufgetragen. Nicht alle Teile des Tieres sind eingefärbt und Farbe ist auch ausserhalb des Tieres aufgetragen. Dies hat den Effekt, dass es wirkt, als sei die Was-

serfarbe noch nass und eben erst auf das Papier aufgebracht worden. Die Zeichnung besteht auch aus vielen Ellipsen und Kreisen, welche Reflexionen symbolisieren. Dadurch wirkt die ganze Zeichnung sehr dynamisch und lebendig.

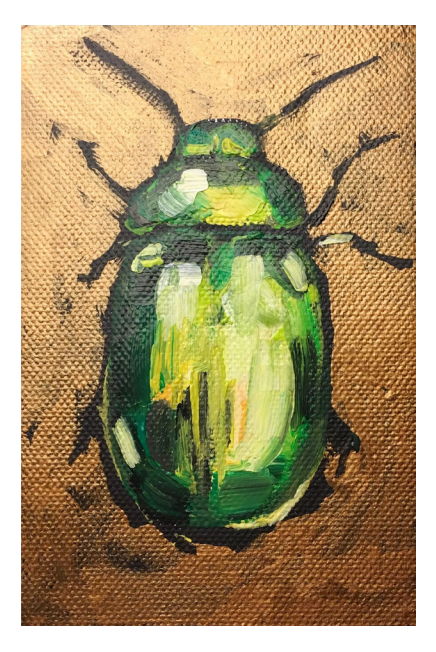

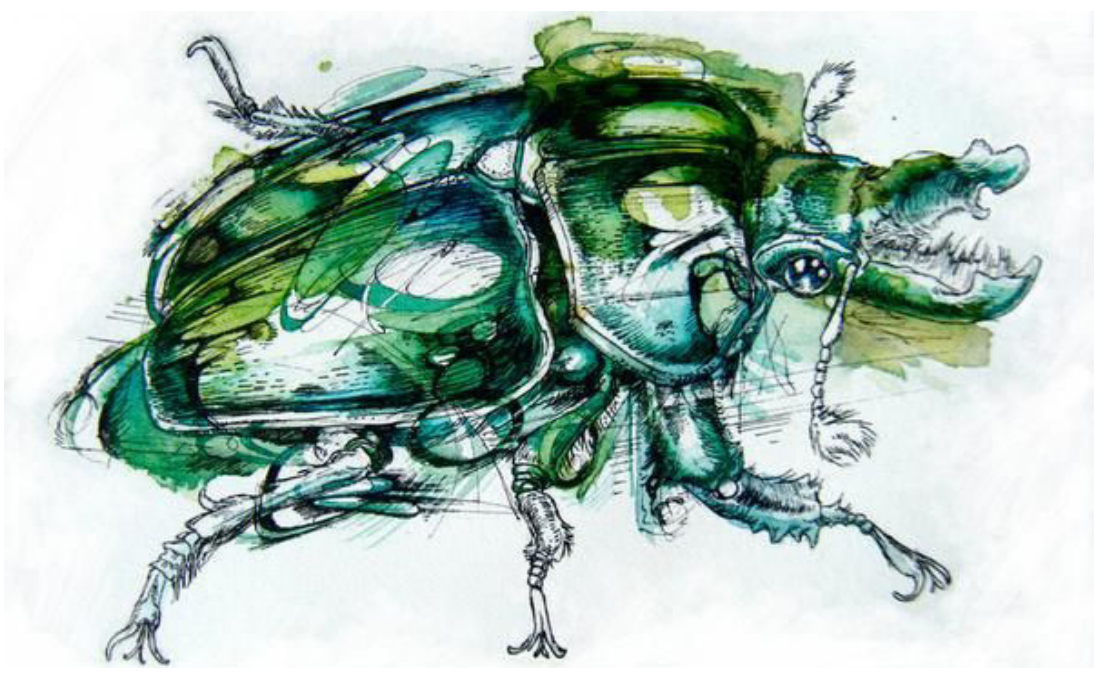

#### **4.6 Fazit der Analyse; persönliche Schlüsse Die wichtigsten Erkenntnisse, Schlüsse und Inspirationen für meinen eigenen Zeichnungsstil, die ich durch die Analyse der verschiedenen Stile gewonnen habe, sind hier zusammengefasst.**

Aufgrund dieser Analyse habe ich für meine Zeichnungen einen Stil ausgesucht, der nicht allzu detailreich ist, da ich recht viele Käfer in relativ kurzer Zeit zeichnen wollte. Dadurch fallen bereits die beinahe fotorealistischen Stile von Coray, Heuberger und Durin weg. Trotzdem möchte ich genug Details in die Zeichnungen packen, dass ein gutes Erkennen des abgebildeten Käfers möglich ist. Ausserdem habe ich mich dazu entschieden, die Zeichnungen überwiegend mit Bleistift zu machen, also eine Zeichnung in Grauwerten. Trotzdem möchte ich einigen besonders gefärbten Käfern, wie zum Beispiel den Marienkäfern gerecht werden und diese farbig darstellen. Bei den farbigen Zeichnungen habe ich mich entschieden,

diese mit Farbstift zu zeichnen, da sich die beiden Medien Farb- und Bleistift in der Anwendung, aber auch im Resultat sehr ähnlich sind. Ausserdem liegt es auch daran, dass ich einen Farbstift mit einer festen Spitze einem Pinsel vorziehe.

> **Eine meiner Bleistiftzeichnungen. Abgebildet ist ein Laufkäfer der Art Harpalus affinis.**

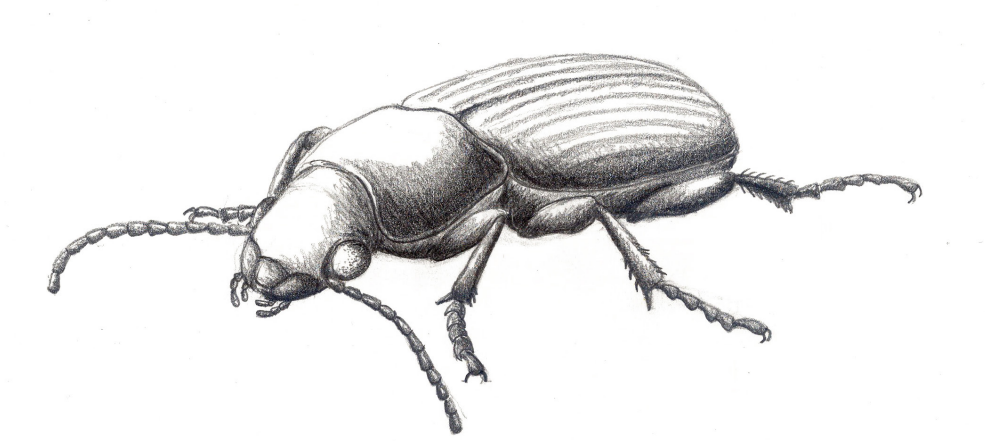

**Eine meiner Farbstiftzeichnungen eines Marienkäfers der Art Harmonia axyridis.**

### **5. Schlusswort**

#### **5.1 Rückblickend**

**Für meine Arbeit habe ich mir Ziele gesetzt, die sich in drei Teile aufteilen lassen. Wie ich versucht habe, diese umzusetzen und ob ich es geschafft habe, erläutere ich hier.**

> Das erste Ziel war, dass ich Käfer sammeln und bestimmen wollte. Für das Sammeln musste ich erst einmal einen Bereich bestimmen, in dem ich sammeln wollte. Zuerst dachte ich, dass unsere Naturwiese reichen würde, um genügend Käfer zu finden. Relativ schnell habe ich dann aber gemerkt, dass sich die Käfer lieber auf Bäumen und Sträuchern aufhalten, und ich habe das Terrain auf den ganzen Garten ausgeweitet. Die gesammelten Käfer habe ich dann mithilfe von Bestimmungsliteratur, die in der Literaturliste erwähnt ist, bestimmt. Die schwierig zu bestimmenden Käfer konnte ich mit Hilfe von Herrn Widmer, Zweitbetreuung meiner Arbeit, und Herr Germann, Kurator der Käfersammlung Frey, bestimmen. Ich habe ihnen eine Fotografie des Käfers geschickt und sie haben ihn dann für mich bestimmt. So konnte ich alle meine Funde bestimmen und einen richtigen Steckbrief dazu schreiben.

Das zweite Ziel meiner Arbeit war, bei der Analyse verschiedener Darstellungsstile herauszufinden, welche Aspekte essentiell sind, um den abgebildeten Käfer erkennen zu können. Es ging aber auch darum, mir einen Überblick zu verschaffen, welche Arten der Darstellung von Insekten existieren, welche Techniken verwendet werden und welche Entscheidungen die Illustratoren treffen, wenn es darum geht, wie sie das Tier am besten darstellen. Bei dieser Analyse hat sich folgendes ergeben:

Ein perspektivischer Blickwinkel eignet sich besser, um die dreidimensionale Struktur des Käfers wiederzugeben, als ein dorsaler oder ventraler Blickwinkel. Jedoch steht im Zentrum der Wahl des Blickwinkels immer die Frage, was man abbilden möchte. So kann es auch kommen, dass, um ein bestimmtes Detail darzustellen, der perspektivische Blickwinkel nicht immer die beste Wahl ist.

Je detailreicher eine Zeichnung ist, umso eindeutiger wird die Bestimmung des Käfers ermöglicht. Eine detailreiche Zeichnung erfordert zur Erstellung viel mehr Zeit. Folglich ist es notwendig auf allzu grossen Detailreichtum zu verzichten, wenn man, wie ich, viele Käfer in kurzer Zeit zeichnen möchte. Ich hatte geplant, etwa zwanzig Käfer in meiner Arbeit zu behandel. Um alle Funde zu verarbeiten, wendete ich pro Zeichnung ca. 2-3h auf.

Farbe ist nicht nötig, um eine einwandfreie Bestimmung und Erkennung des Tieres zu ermöglichen. Sie hilft aber besonders dort, wo die Käfer sehr farbenfroh und unverkennbar gefärbt sind.

Das dritte Ziel meiner Arbeit war es, die nun bestimmten Käfer abzuzeichnen. In die Ausarbeitung meines Zeichnungsstils habe ich die Erkenntnisse aus der vorangegangenen Analyse einfliessen lassen. So habe ich mich beispielsweise für einen perspektivischen Blickwinkel entschieden, da ich immer den ganzen Käfer abbilden wollte und dieser Blickwinkel am besten geeignet dafür ist. Ebenfalls habe ich mich für Bleistift und Farbstifte entschieden, da es damit einfacher ist, detailliert zu zeichnen, als mit Pinsel und Wasserfarbe. Insgesamt denke ich, habe ich es geschafft, die Käfer so darzustellen, dass man erkennen kann, welchen Käfer ich abbilden wollte.

Ich möchte auch noch eine Bilanz aus den Funden ziehen, die ich gemacht habe. Die meisten Käfer habe ich auf Büschen und Sträuchern gefunden. Die Laufkäfer habe ich mit den Fallen gefangen.

Ich habe auch einige erstaunliche Funde gemacht, über die ich sehr erfreut bin. Es ist dies zum Beispiel der Hirschkäfer, den ich gefunden habe, der eigentlich gar nicht in Winterthur vorkommt und vermutlich durch ein Fahrzeug hierher verschleppt worden ist. Ein weiterer erstaunlicher Fund war die grosse Anzahl an Moschusböcken, die sich in unserem Garten finden liess. Bis zu fünf Exemplare der grossen schillernden Käfer habe ich in unserem Garten gefunden. Ebenfalls erstaunlich war, wie gut die Käferfallen funktioniert haben. Jeden Laufkäfer, den ich gefunden habe, habe ich mit hilfe der Käferfallen erwischt. Diese Käfer hätten mir sonst gefehlt, da sie nachtaktiv sind und ich nicht in der Nacht Käfer sammeln gegangen bin.

Auch die Vielfalt der Käfer, die ich gefunden habe, ist erstaunlich. Ich habe drei Bockkäferarten (Cerambycidae) gefunden, vier Laufkäferarten (Carabidae), sieben Rüsselkäferarten (Curculionidae) und viele Blattkäferarten (Chrysomelidae). Insgesamt habe ich rund 30 verschiedene Käferarten gefunden. Es waren nicht so viele, wie ich erwartet habe, ich war aber auch bei weitem nicht jeden Tag am Käfersammeln.

Ich habe bei dieser Arbeit viel gelernt über den Prozess des Insektensammelns und Zeichnens. Es war sehr interessant, einen Einblick in die Arbeit der Wissenschaftler und auch der wissenschaftlichen Illustratoren zu bekommen. Für mich war es eine tolle Erfahrung.

#### **5.2 Danksagung Hier möchte ich allen Personen danken, die mir bei der Fertigstellung meiner Maturitätsarbeit geholfen haben.**

Als erstes möchte ich Frau Dubs und Herrn Widmer danken, die die Betreuungspersonen meiner Maturitätsarbeit sind. Frau Dubs hat mir gute Ratschläge erteilt zur Gestaltung meiner Arbeit und geholfen hat, meine Zeichnungen und deren Stil zu verbessern. Herr Widmer hat mich bei meiner Arbeit in den biologischen Fragen, wie zum Beispiel welche Informationen für den Steckbrief von Relevanz sind, und bei der Bestimmung der Käfer unterstützt. Des weiteren danke ich auch Herrn Germann, dem Kurator der Käfersammlung Frey, für seine Führung durch die Sammlung und für seine Hilfe bei der Bestimmung besonderer Käfer. Ich möchte auch Caroline Vogel danken, die mir bei der Erstellung des Layouts meiner Arbeit im InDesign sehr geholfen hat. Ihr verdanke ich das Layout dieses Textes. Ausserdem möchte ich mich bei Christine Kessler, Museum für Gestaltung Zürich, bedanken, für die Ermöglichung, den Hirschkäfer (Lamprima adolphinae gestro**)** von Max Heuberger fotografieren zu dürfen. Dafür geht mein Dank auch an Christof Heuberger, der es mir genehmigt hat, eine Fotografie der Zeichnung aus dem Nachlass von Max Heuberger zu machen. Ich möchte mich auch noch bei meinem Onkel, Lic.phil. Stefan Zollinger, Vorsteher des Amtes für Kultur und Leiter des Nidwaldner Museums, und seiner Mitarbeiterin, Elian Bartolini, die meine Maturitätsarbeit korrekturgelesen haben. Schliesslich möchte ich auch noch meinen Eltern danken, die mir immer wieder geholfen haben, sei es, dass meine organisatorischen Fähigkeiten nicht ausgereicht haben, oder dass sie mich auch immer wieder beraten haben in Fragen des Stils und des Layouts.

### **6. Quellenverzeichnis**

#### **6.1 Literaturliste**

• Micheal Chinery, «Pareys Buch der Insekten: ein Feldführer der europäischen Insekten», 1987. Übersetzt und bearbeitet von Irmgard Jung und Dieter Jung, Institut für allgemeine Zoologie der Freien Universität Berlin, Verlag Paul Parey, Hamburg und Berlin.

• Dr. Heiko Bellmann, «Der Kosmos-Insektenführer». Aktualisiert und überarbeitet von Lars Wilker und Frank Hecker, 2018, Franckh-Kosmos Verlags-GmbH & Co. KG, Stuttgart.

• Dr. Karl Wilhelm Harde, «Der Kosmos-Käferführer», Illustrationen von Frantisek Severa, Stuttgart, Franckh`sche Verlagshandlung, 1988. 3. Auflage.

• Dr. Ernst Hofmann, «Der Käfersammler», Stuttgart, Reprint der Originalausgabe von 1883, Reprint-Verlag Leipzig.

• H.J. Müller, «Bestimmung wirbelloser Tiere: Bildtafeln für zoologische Bestimmungsübungen und Exkursionen», 1990, Überarbeitet und in 3. Auflage neu herausgegeben von Rudolf Bährmann, Gustav Fischer Verlag Jena, Stuttgart.

•Fredrik Sjöberg, «Die Fliegenfalle», 1. Auflage: 2010, übersetzt von Paul Berf, Verlag Bastei Lübbe, Köln.

• Andreas Frey, FAZ.net, 2018, https://www.faz.net/aktuell/wissen/lebengene/wissenschaftliches-zeichnen-eine-kunstmit-tradition-15786044.html, 01.05.20

• Thi My Lien Nguyen, 2018, NZZ, https://www. nzz.ch/wissenschaft/vom-wissenschaftlicherzeichner-zum-insekten-praeparator-ld.1346070

• Andreas Frey, 2019, Aargauer Zeitung, https://www.aargauerzeitung.ch/leben/ forschung-technik/dieser-basler-zeichnerist-einer-der-letzten-seiner-art-und-fuer-diewissenschaft-unverzichtbar-133916260

• Benisch, C., 2020, kerbtier.de, Käferfauna Deutschlands, https://www.kerbtier.de, 21.11.20

• Wikipedia, https://de.wikipedia.org/wiki/ Wikipedia:Hauptseite, 21.11.20

#### **6.2 Abbildungsverzeichnis**

• S.6, H.J. Müller, «Bestimmung wirbelloser Tiere: Bildtafeln für zoologische Bestimmungsübungen und Exkursionen», 1990, Überarbeitet und in 3. Auflage neu herausgegeben von Rudolf Bährmann, Gustav Fischer Verlag Jena, Stuttgart.

• S.9 mitte, Produktefoto KUM GmbH.

• S.12, Phys.org, https://phys.org/news/2013-05-asian-lady-beetles-biological-weapons.html, 01.11.20

• S.13 und S.14 mitte, Andreas Frey, FAZ.net, 2018, https://www.faz.net/aktuell/wissen/leben-gene/ wissenschaftliches-zeichnen-eine-kunst-mit-tradition-15786044.html, 01.05.20

• S.14 und S.15 mitte, Bernard Durin, «Durins Käfer», München, Schirmer/Mosel GmbH, 1986, Zweite erweiterte Auflage.

• S.15, Original aus dem Nachlass von Max Heuberger, Reproduktion Christof Zollinger.

• S.16, Dr. Ernst Hofmann, «Der Käfersammler», Stuttgart, Reprint der Originalausgabe von 1883, Reprint-Verlag Leipzig.

• S. 17 mitte, pinterest.com, https://www.pinterest.ch/pin/346425396336146248/, 21.11.20

• S.17 unten, deviantart.com, https://www.deviantart.com/finchfight/art/Great-Green-Goliath-293492505, 21.11.20